## Inhalt

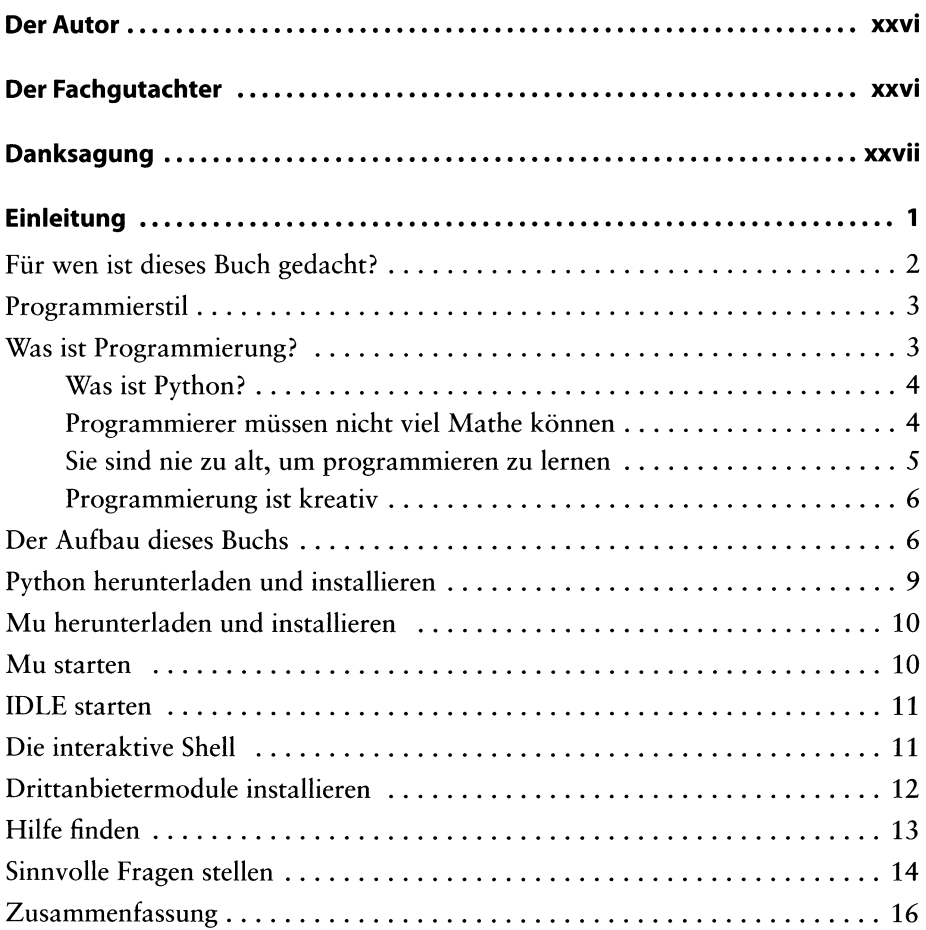

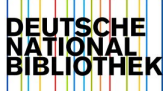

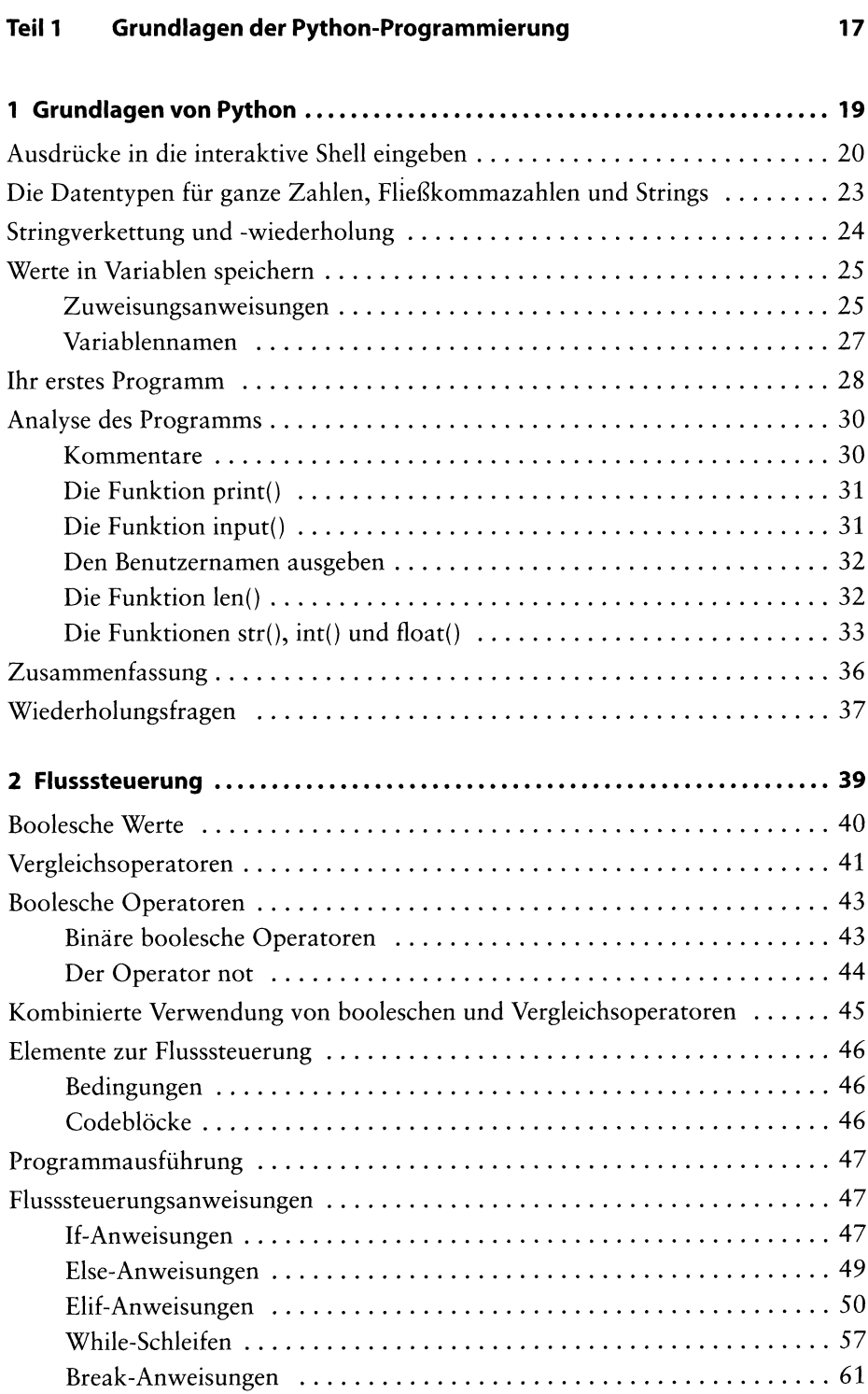

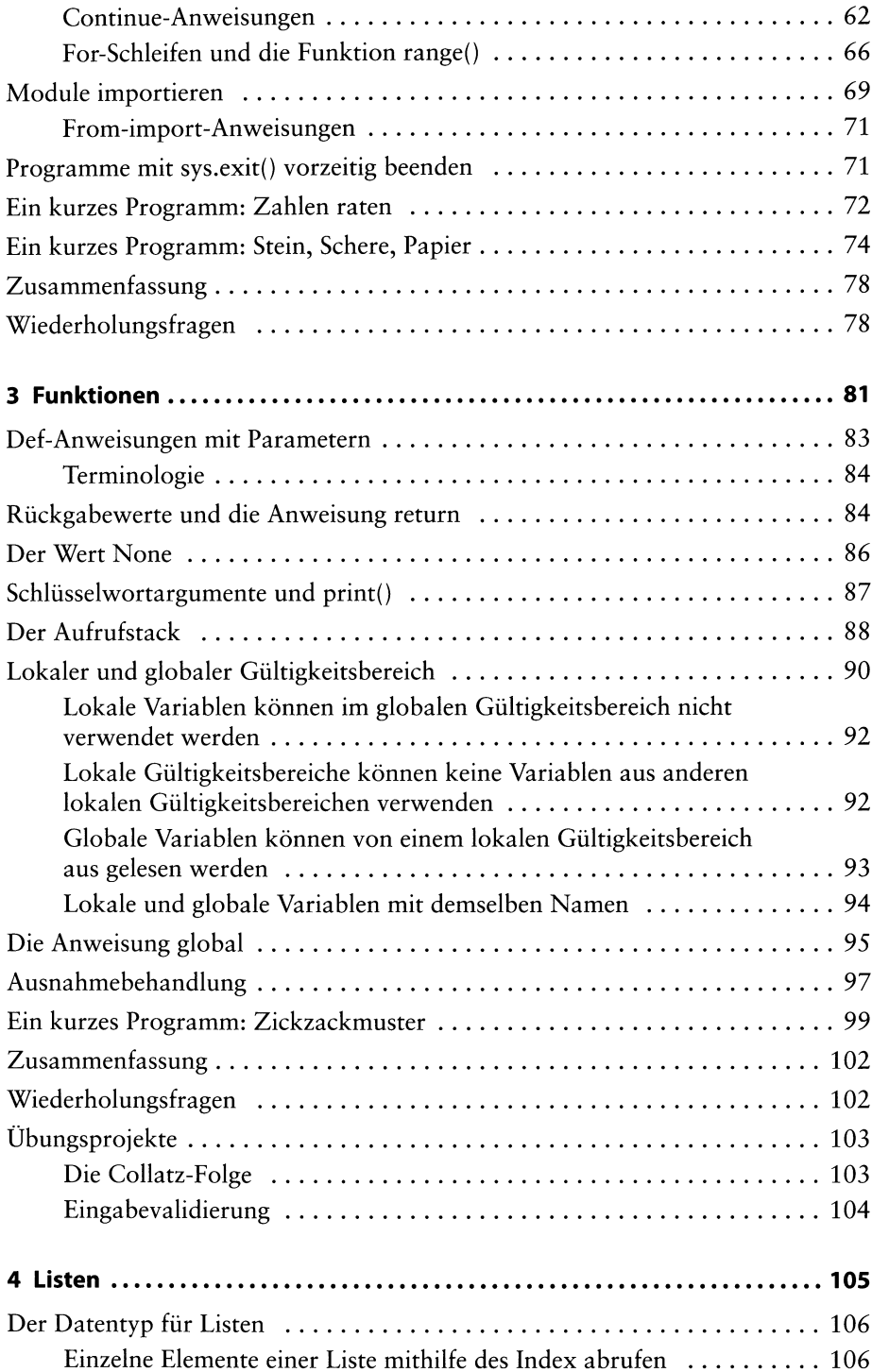

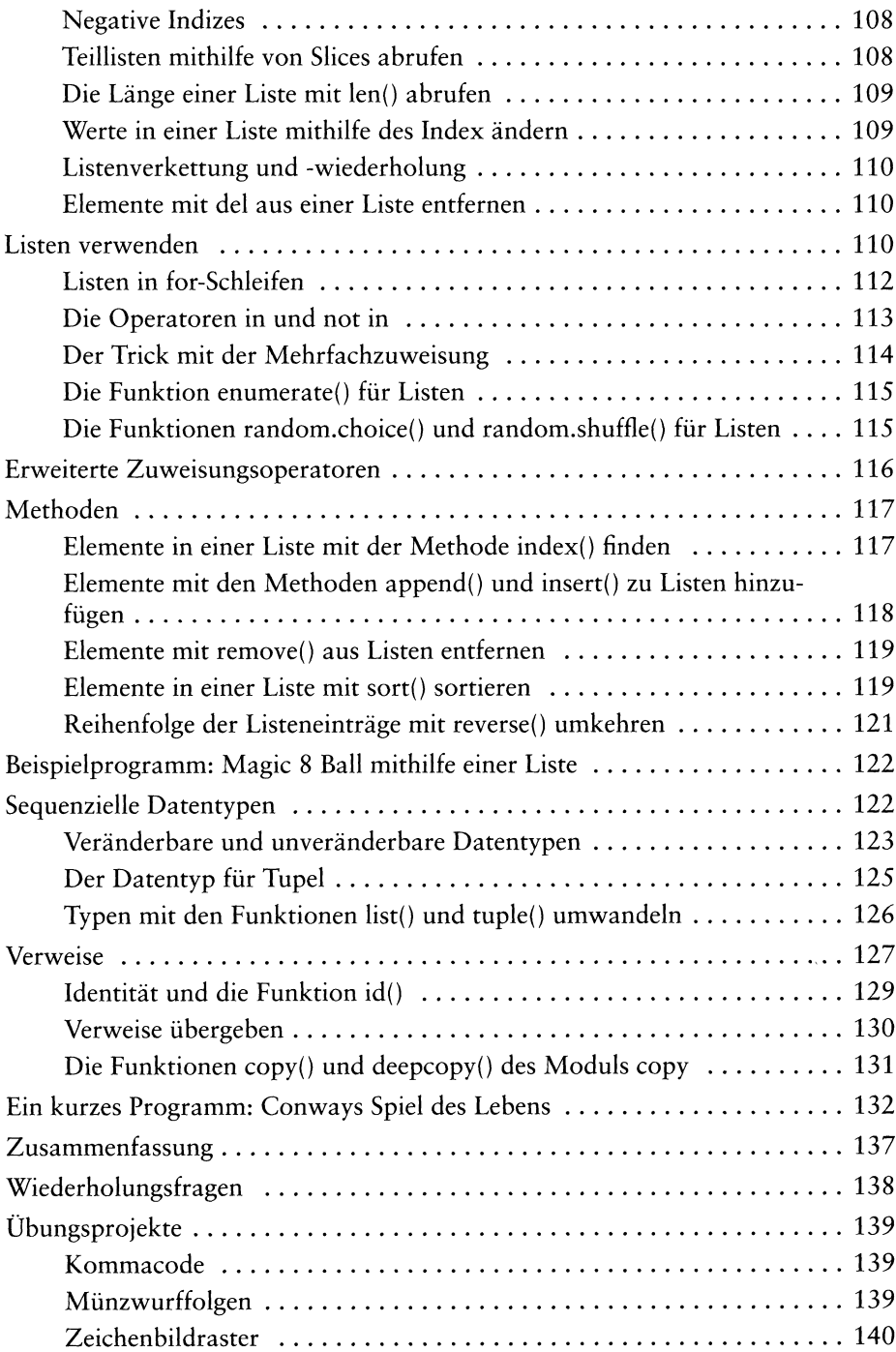

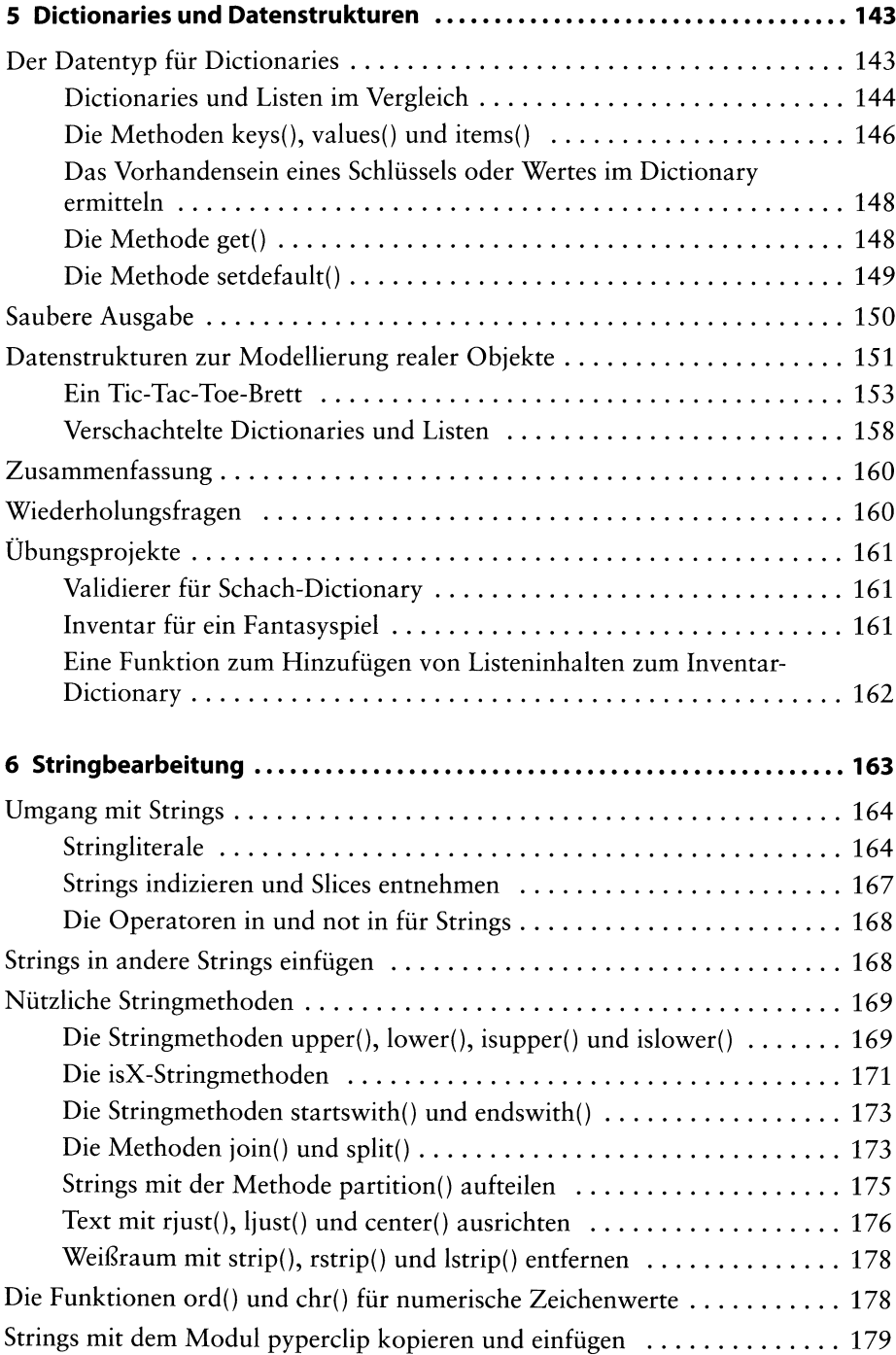

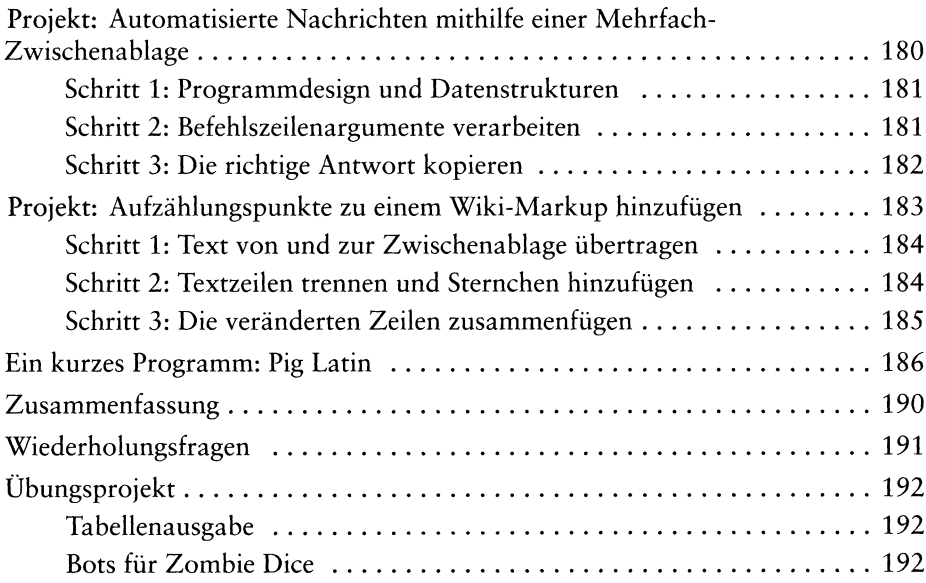

## **Teil 2 Aufgaben automatisieren 197**

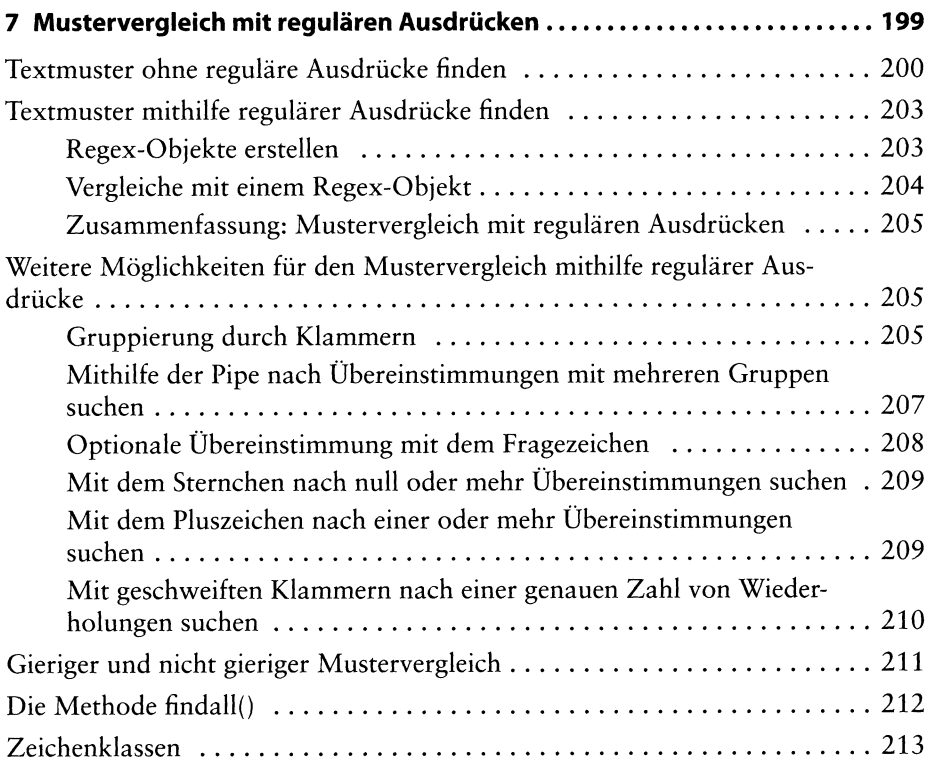

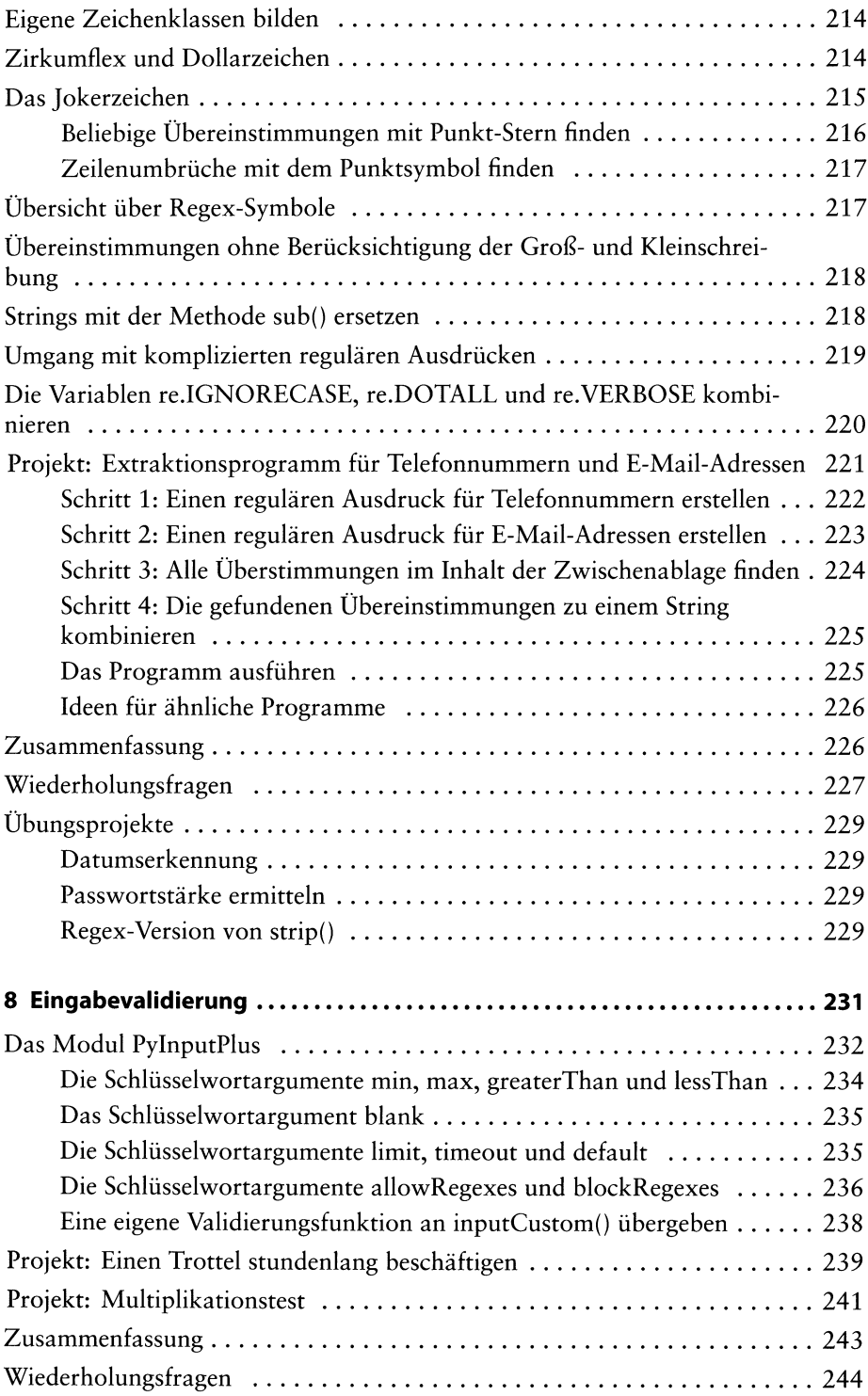

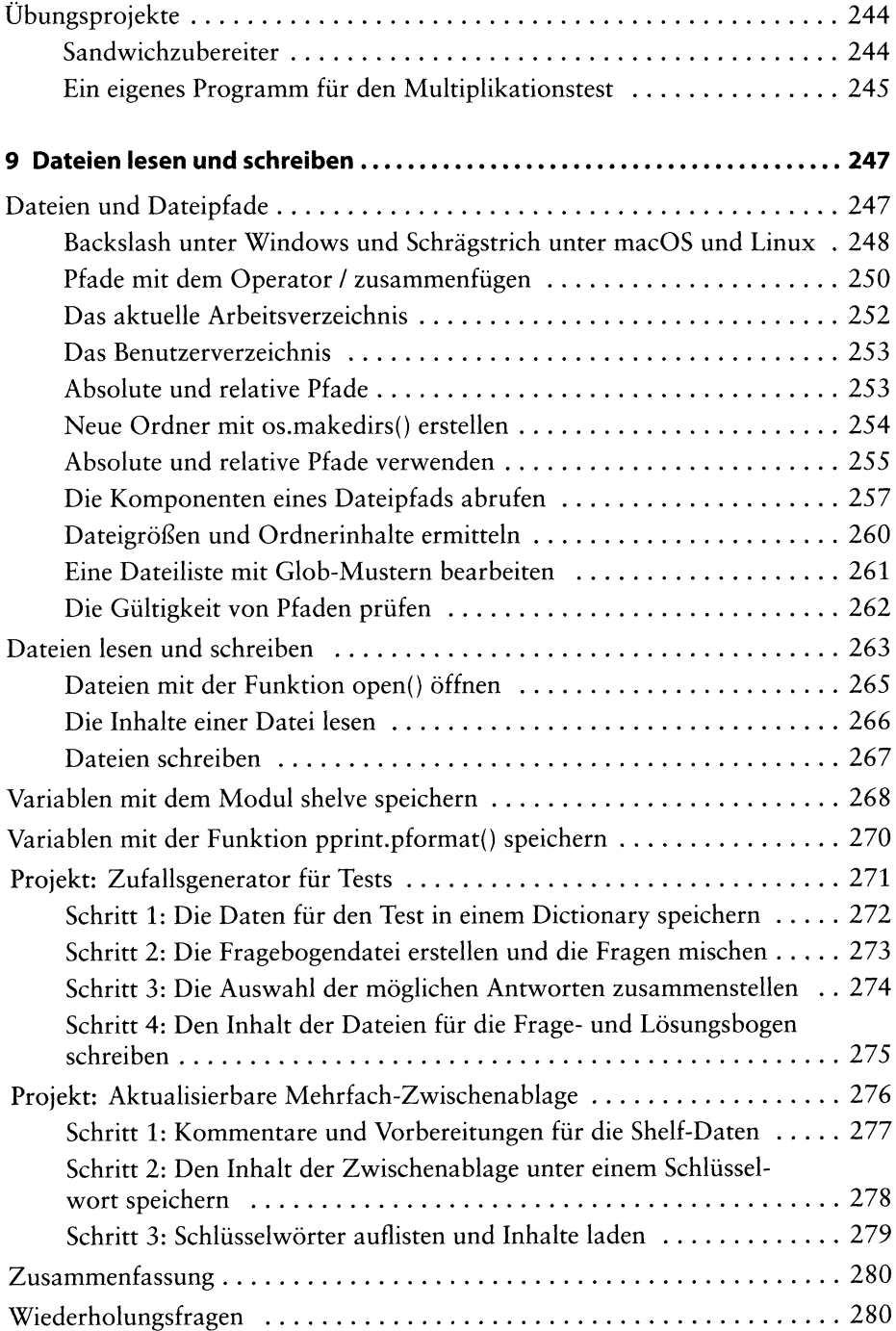

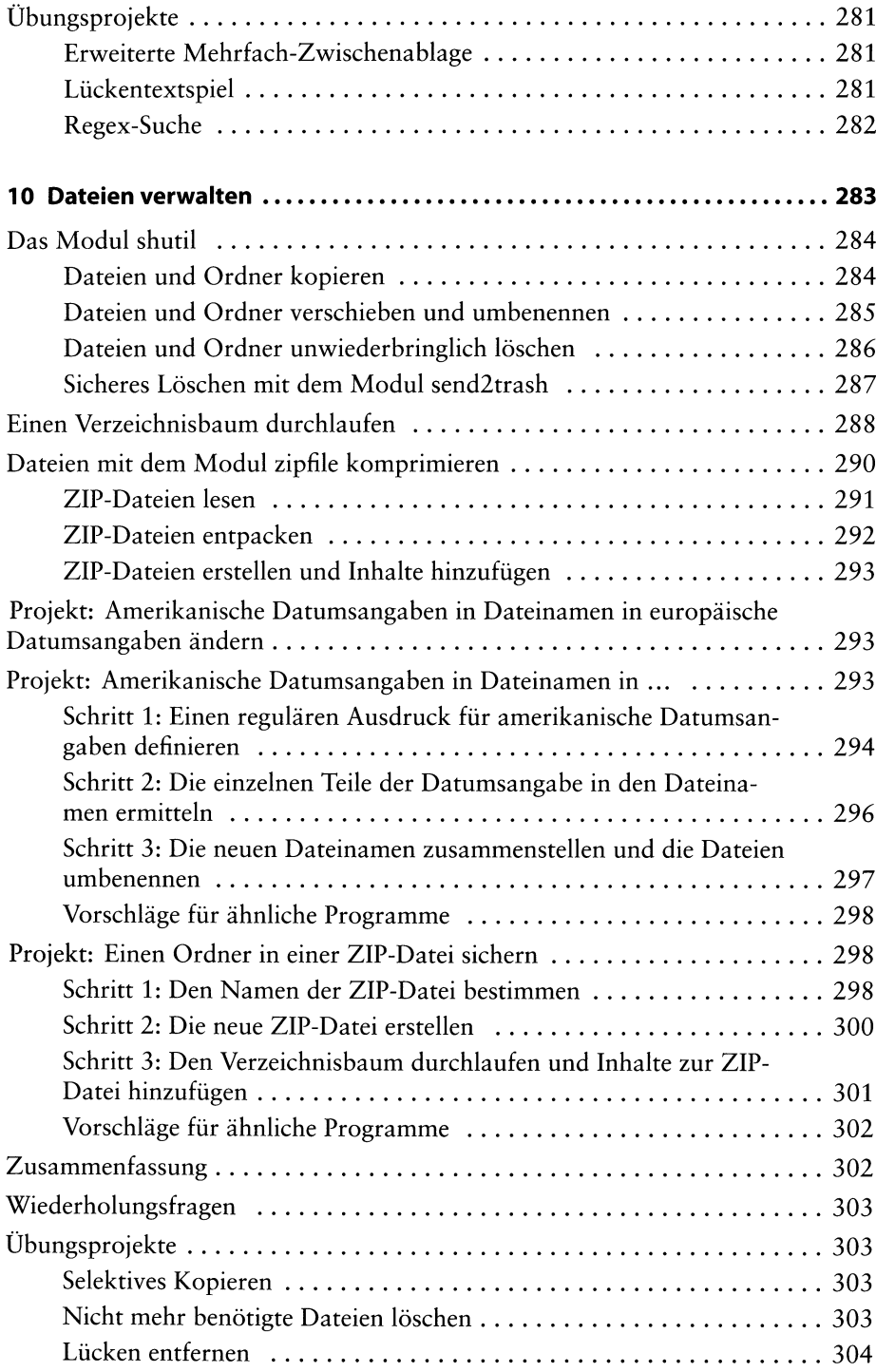

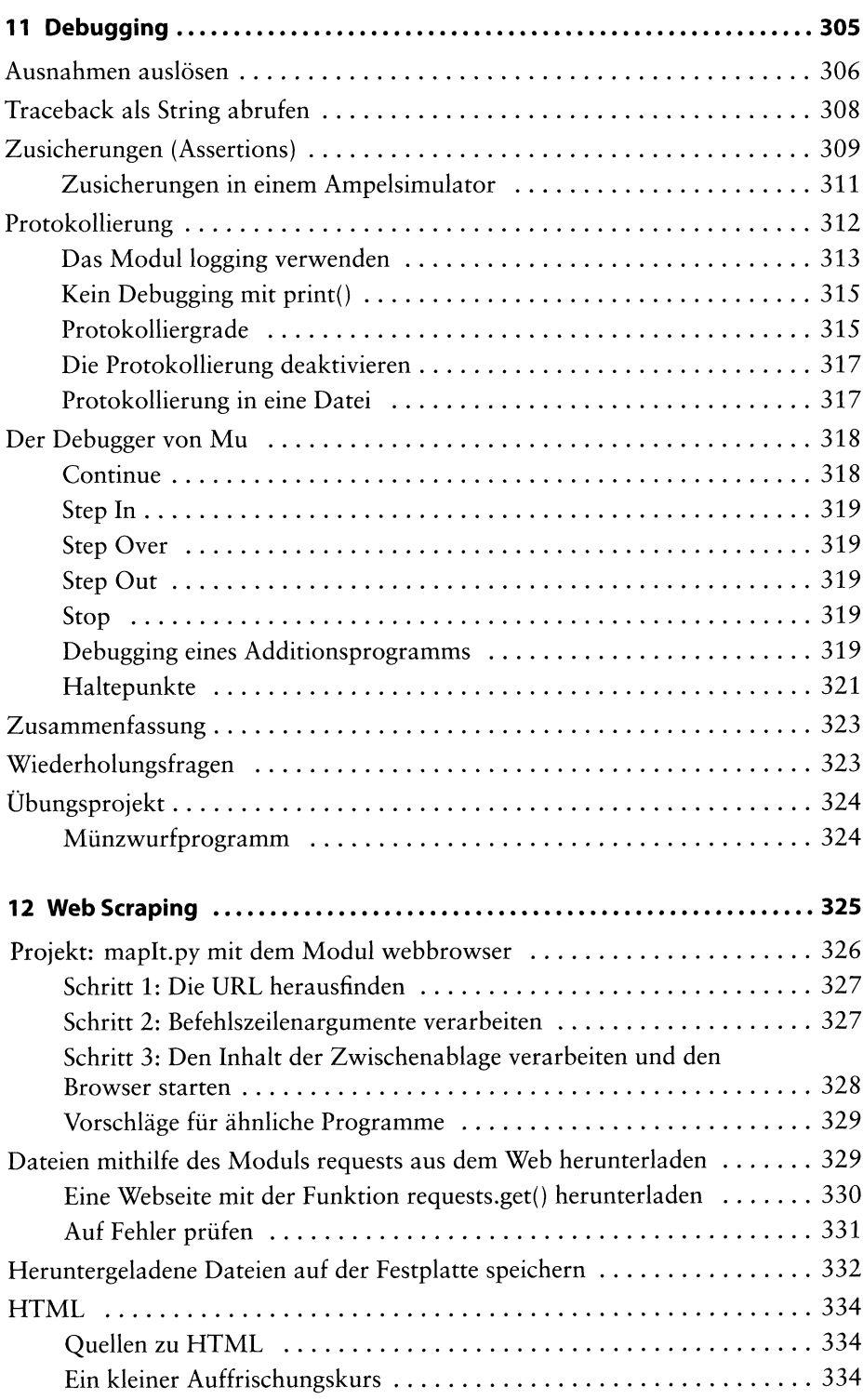

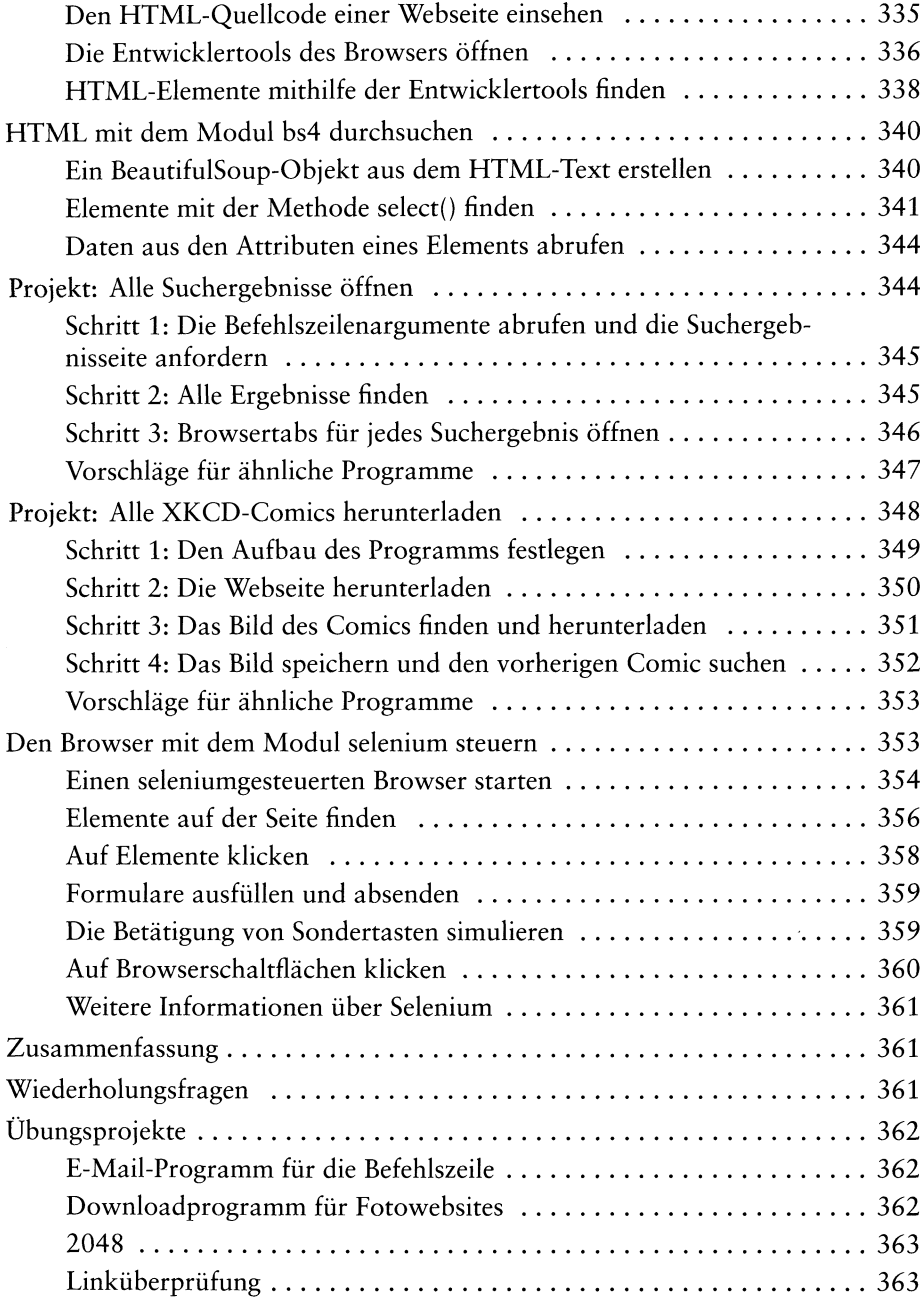

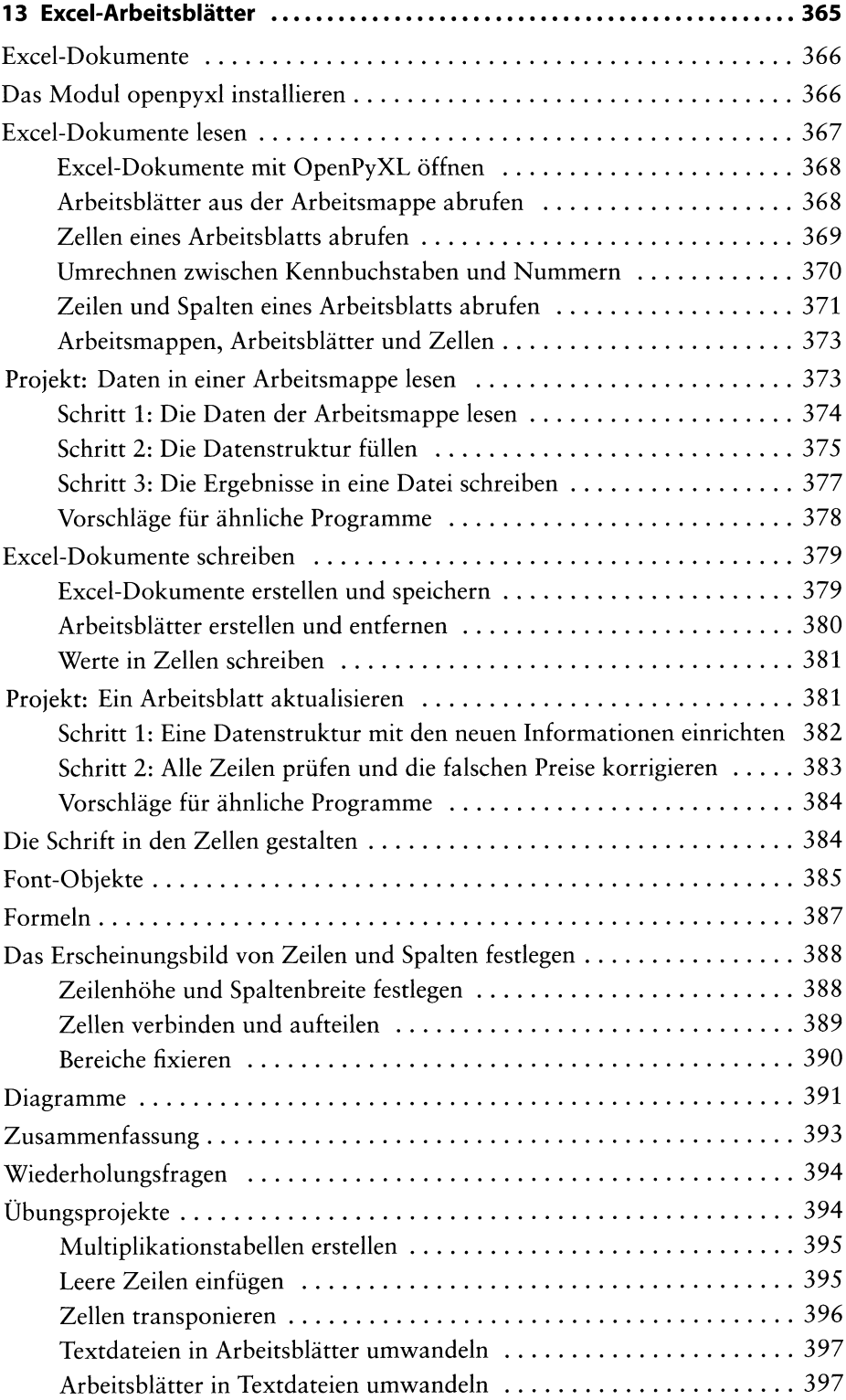

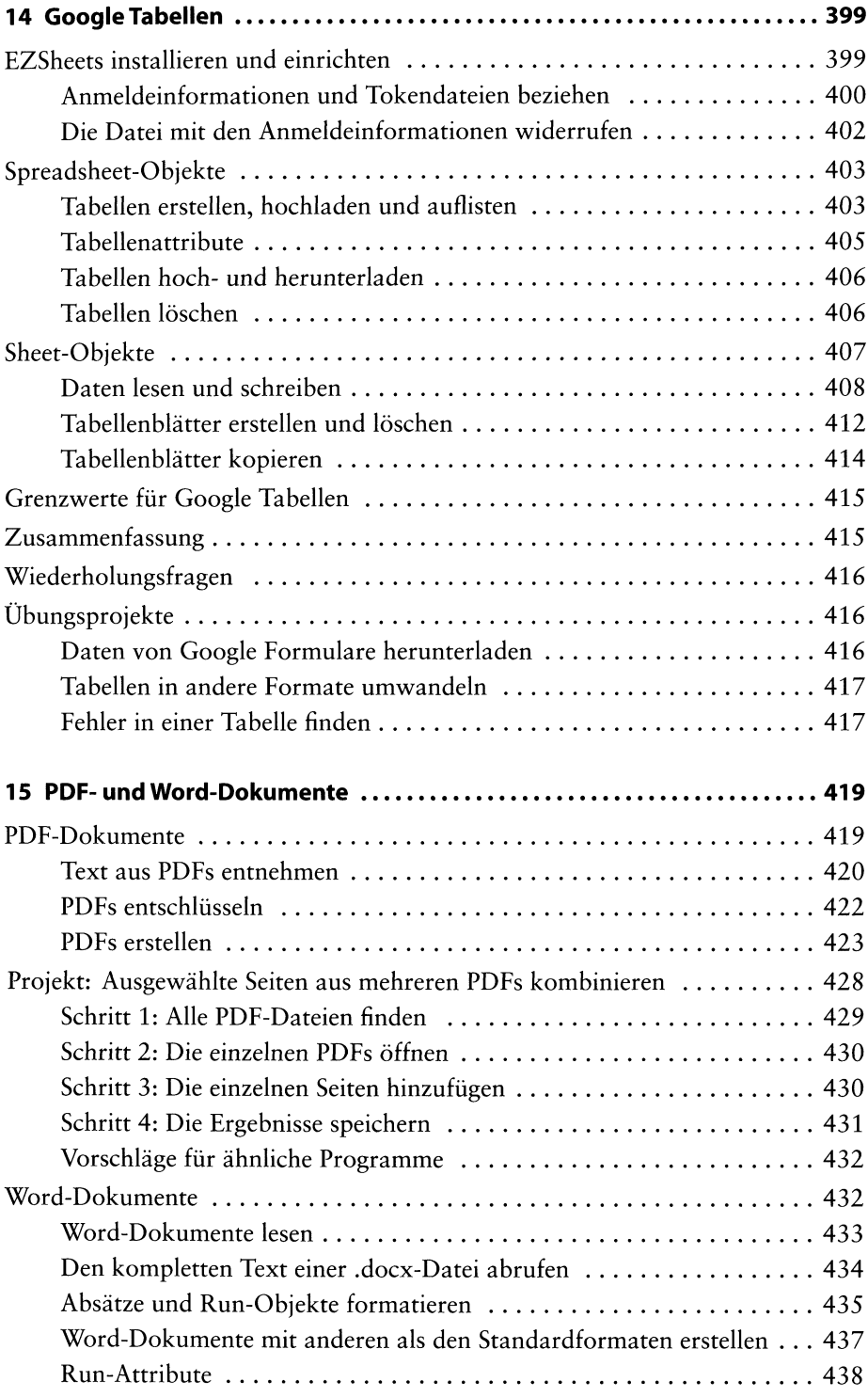

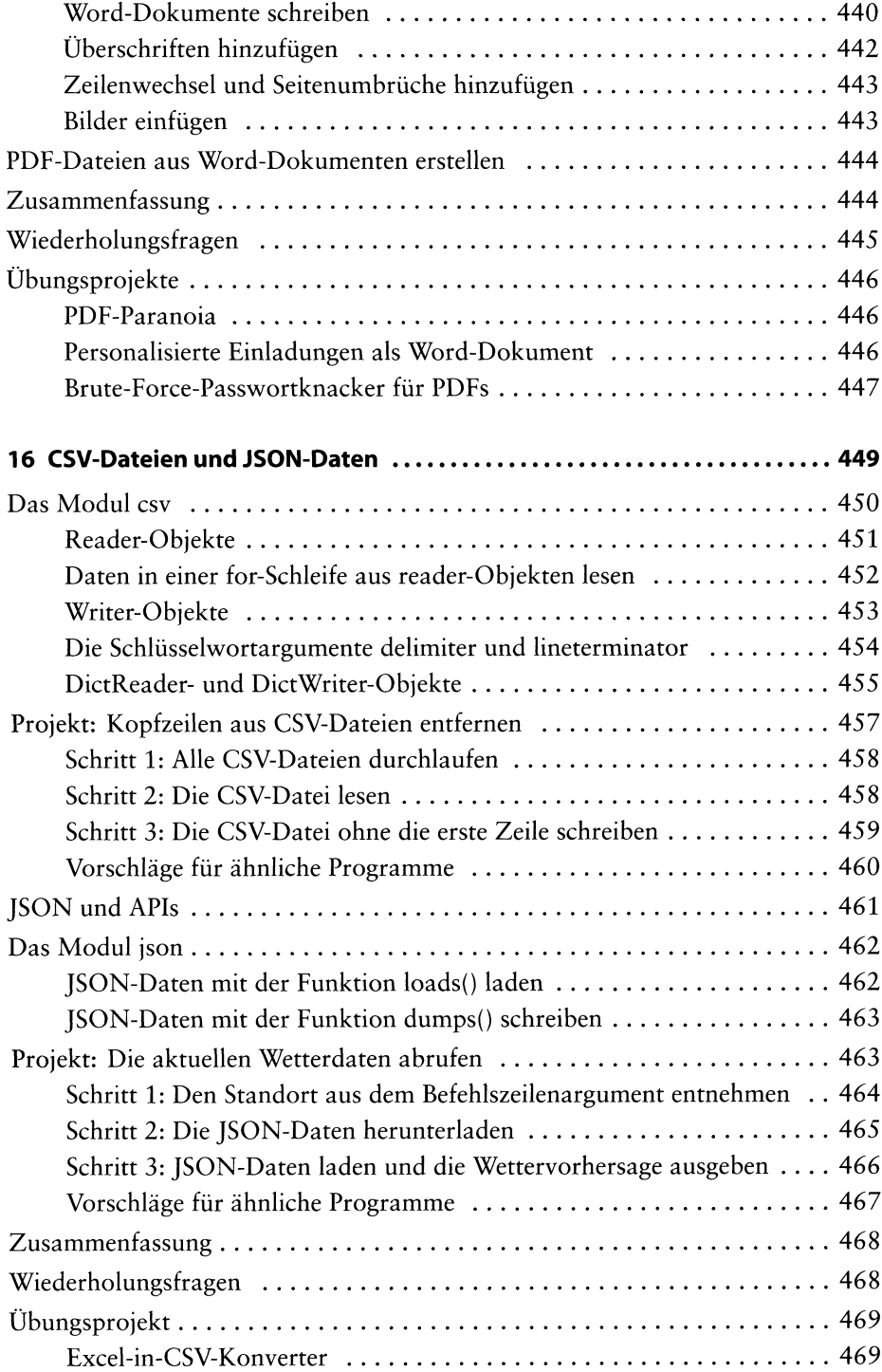

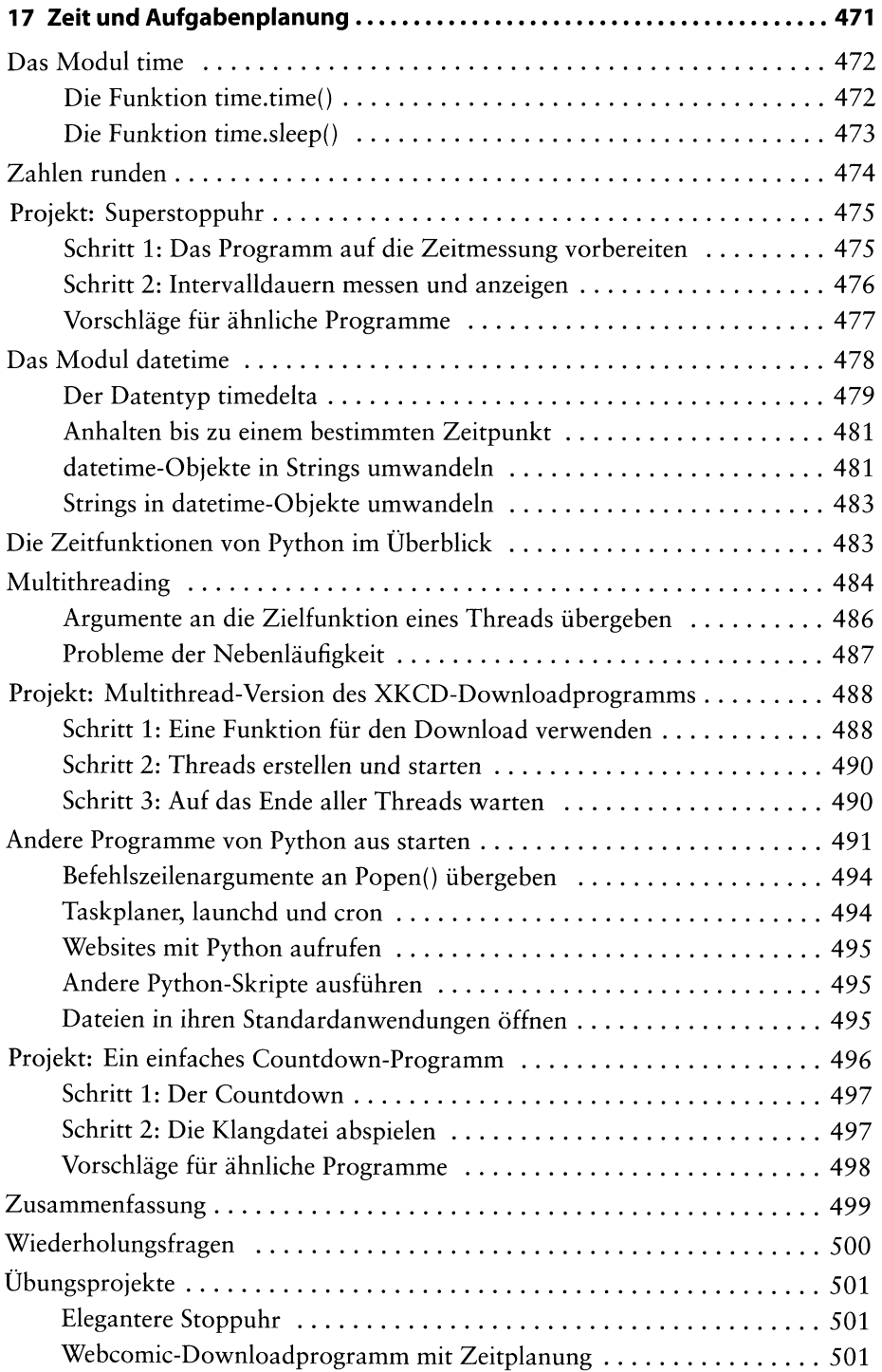

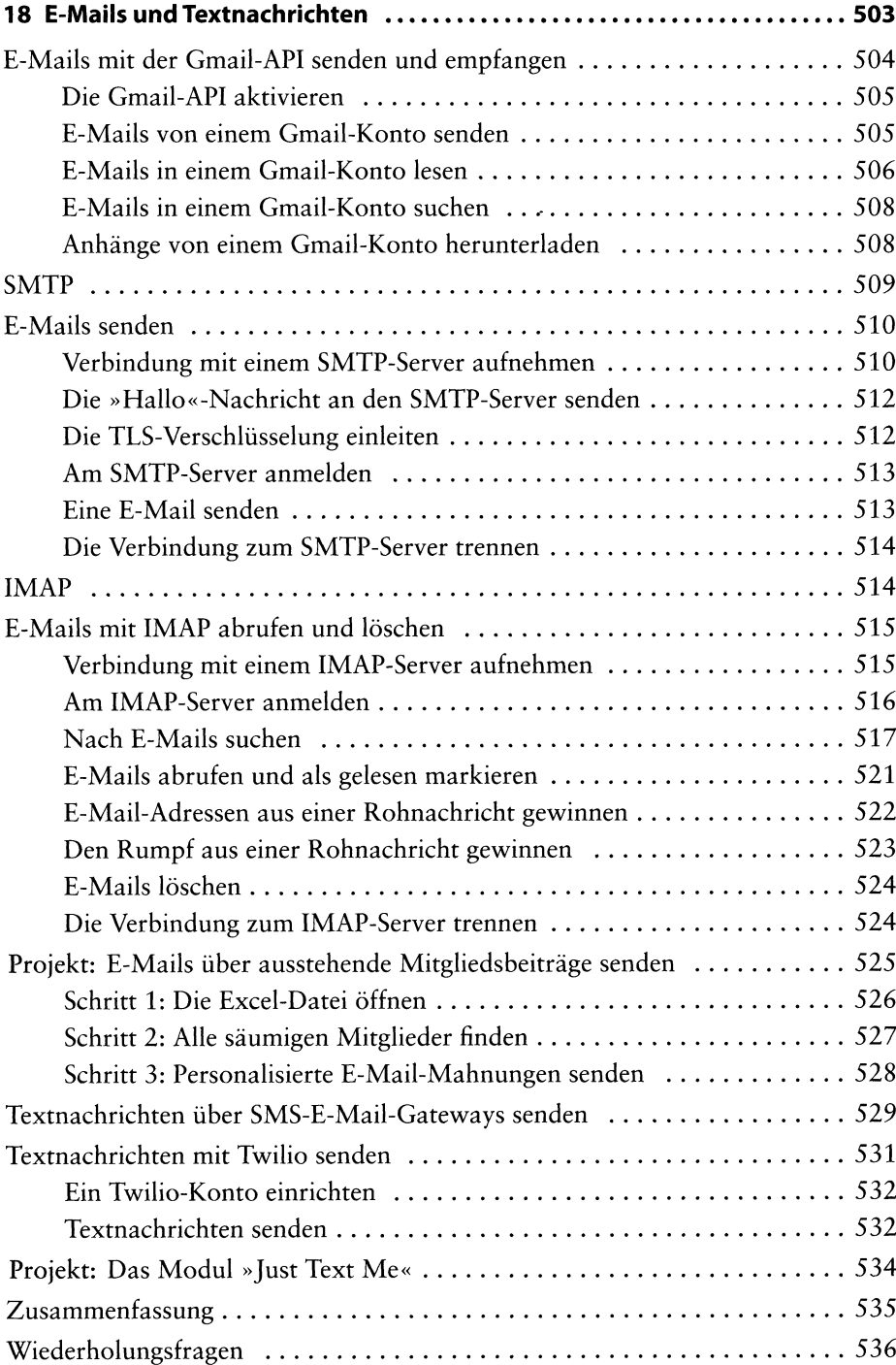

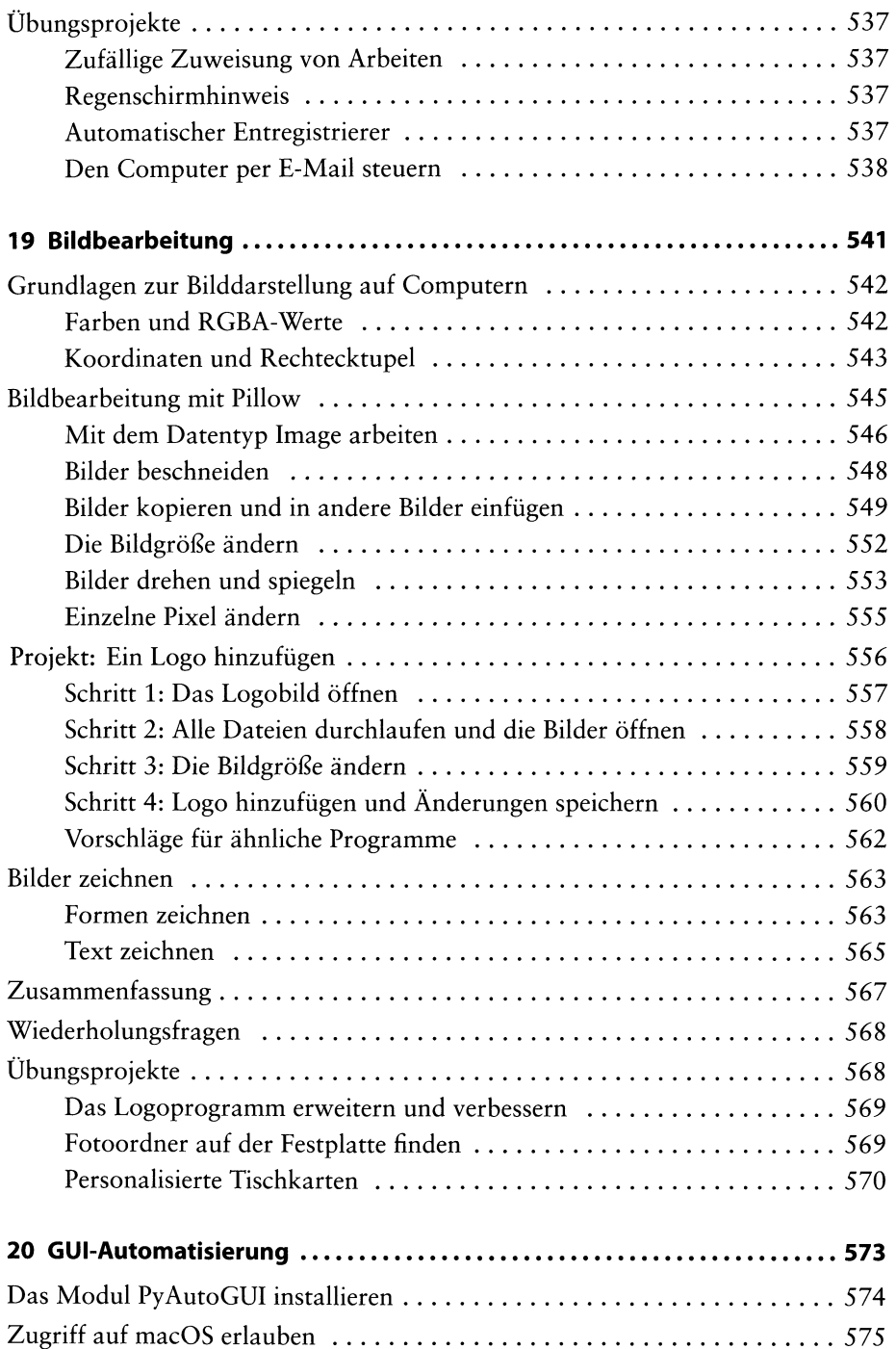

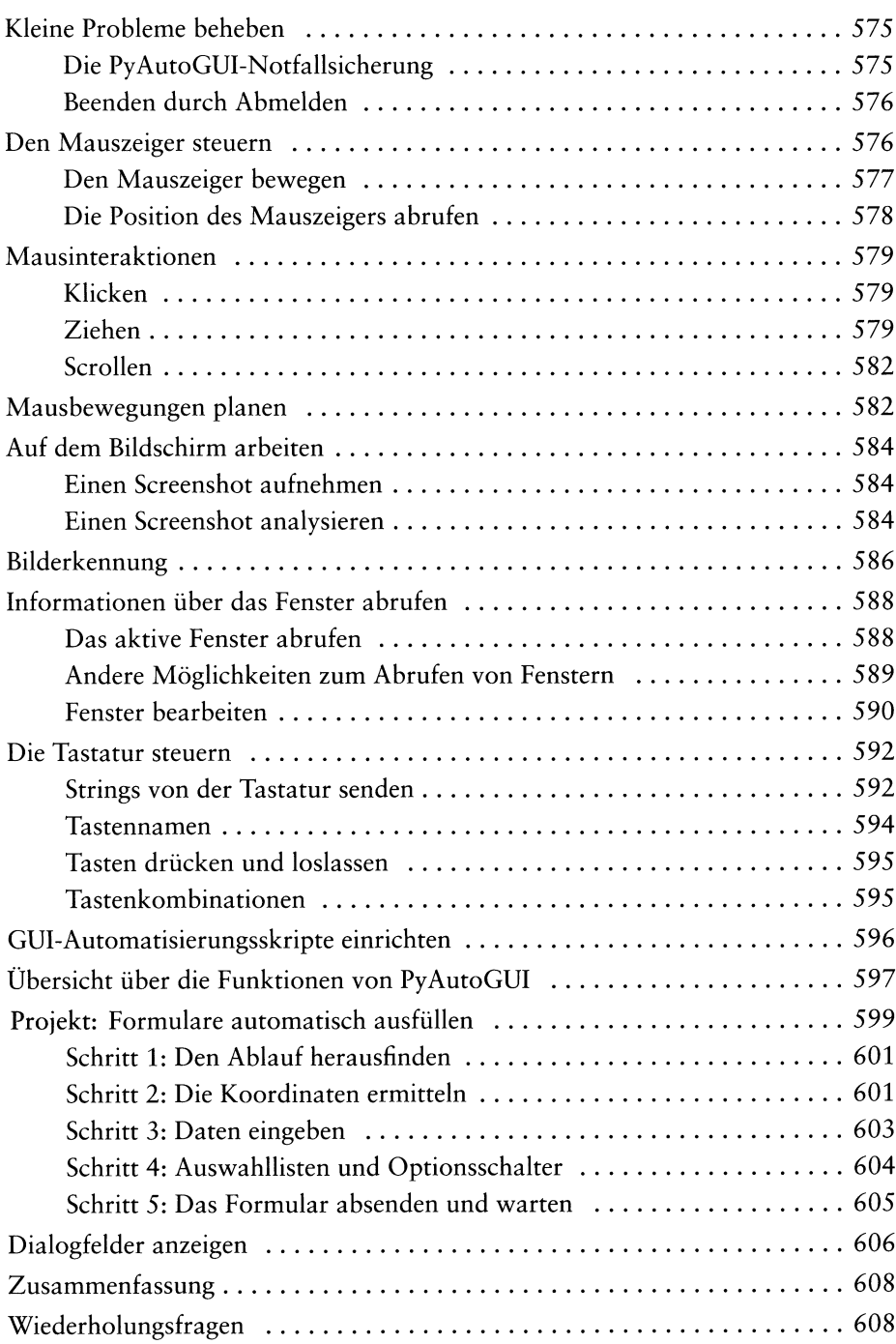

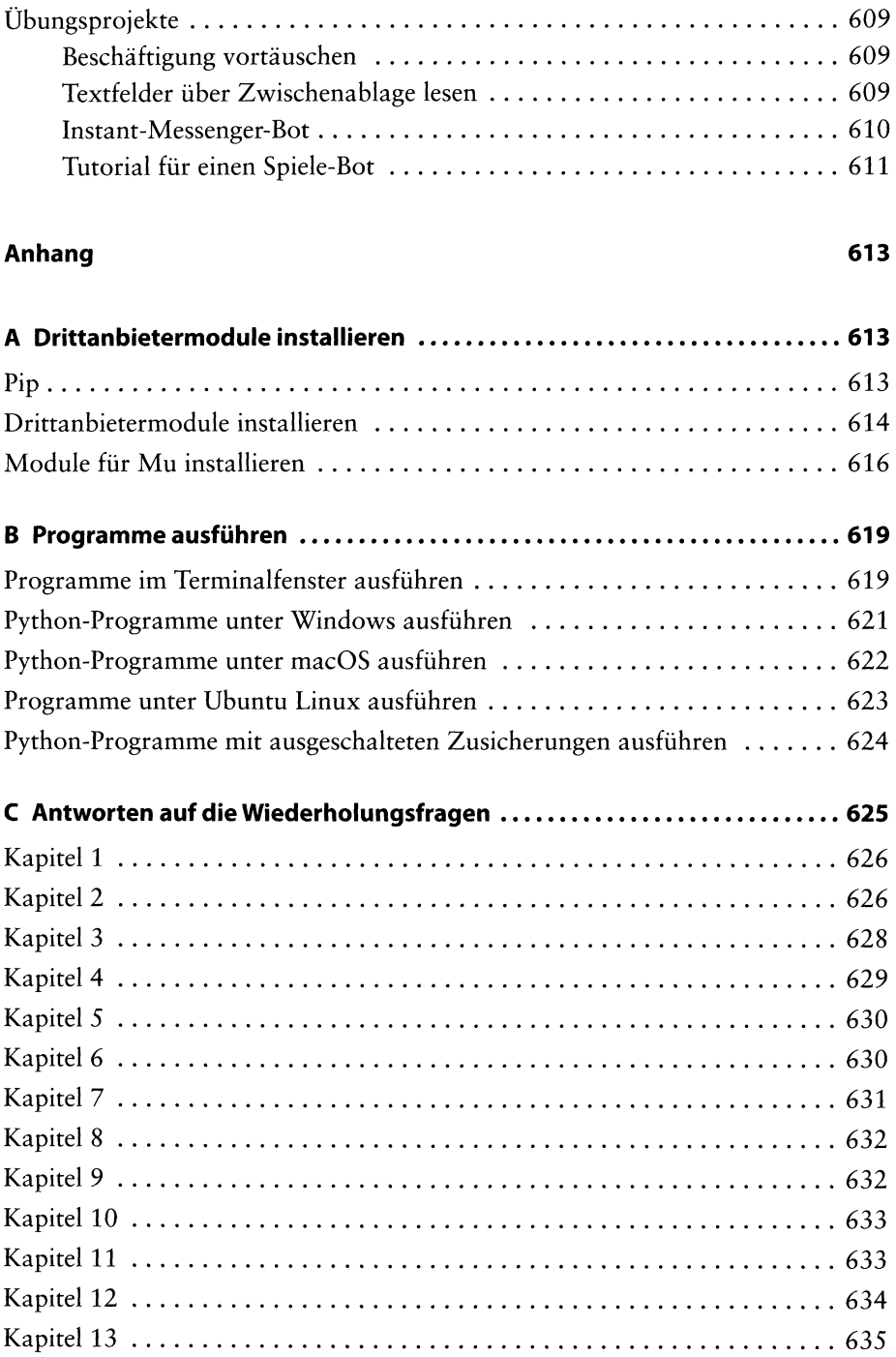

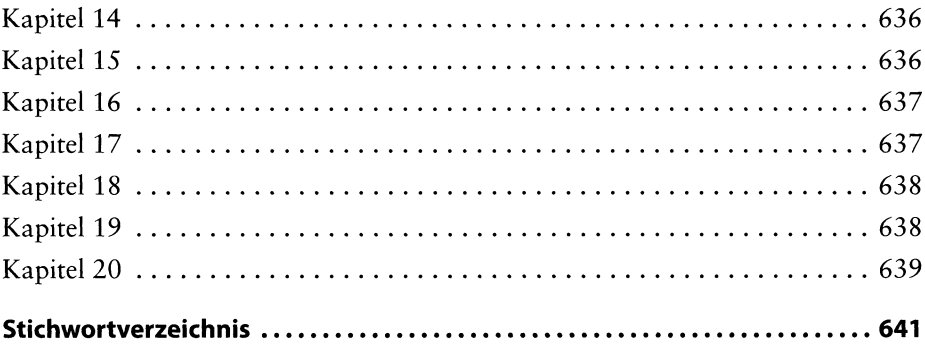